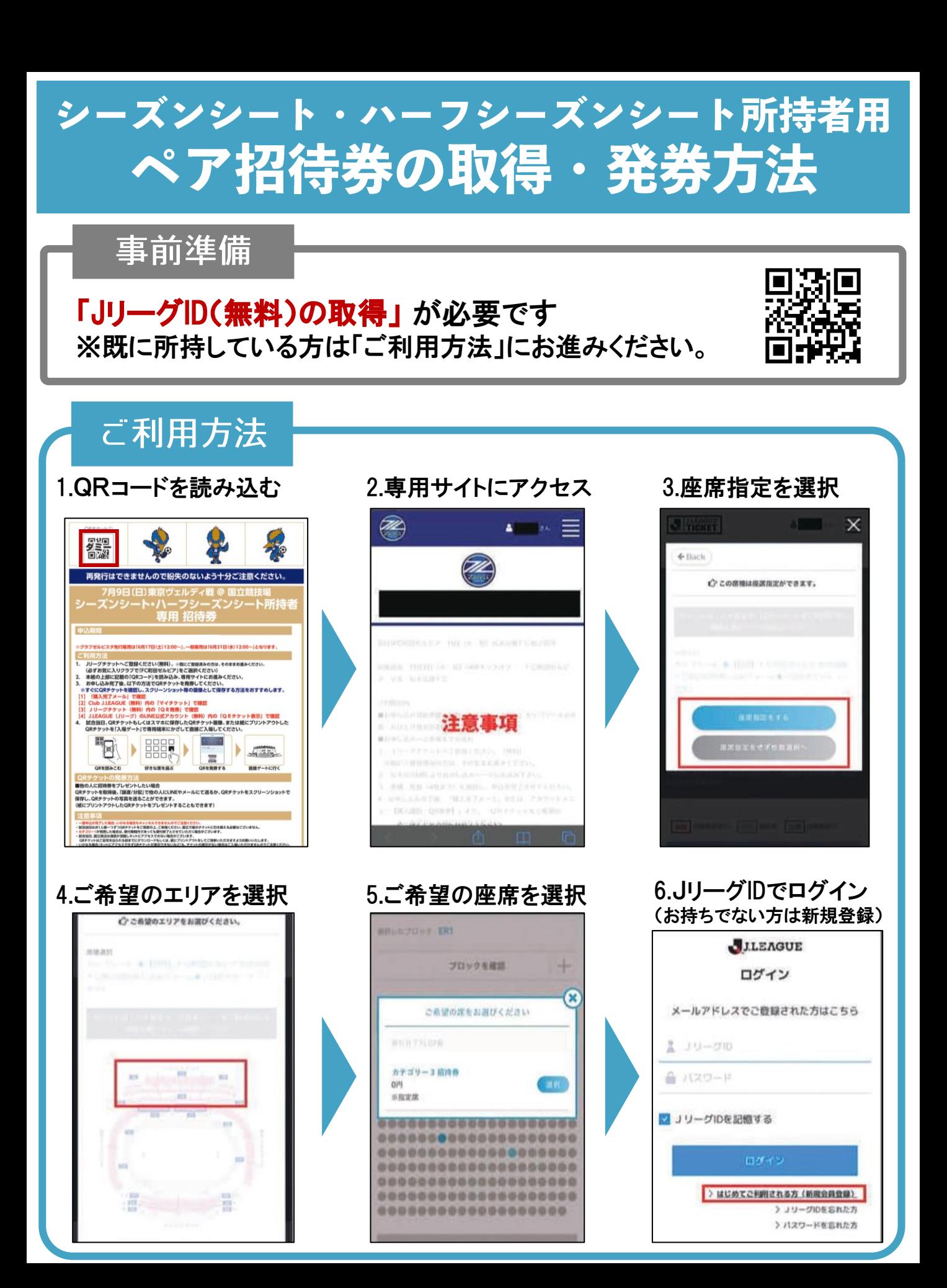

## ご利用方法

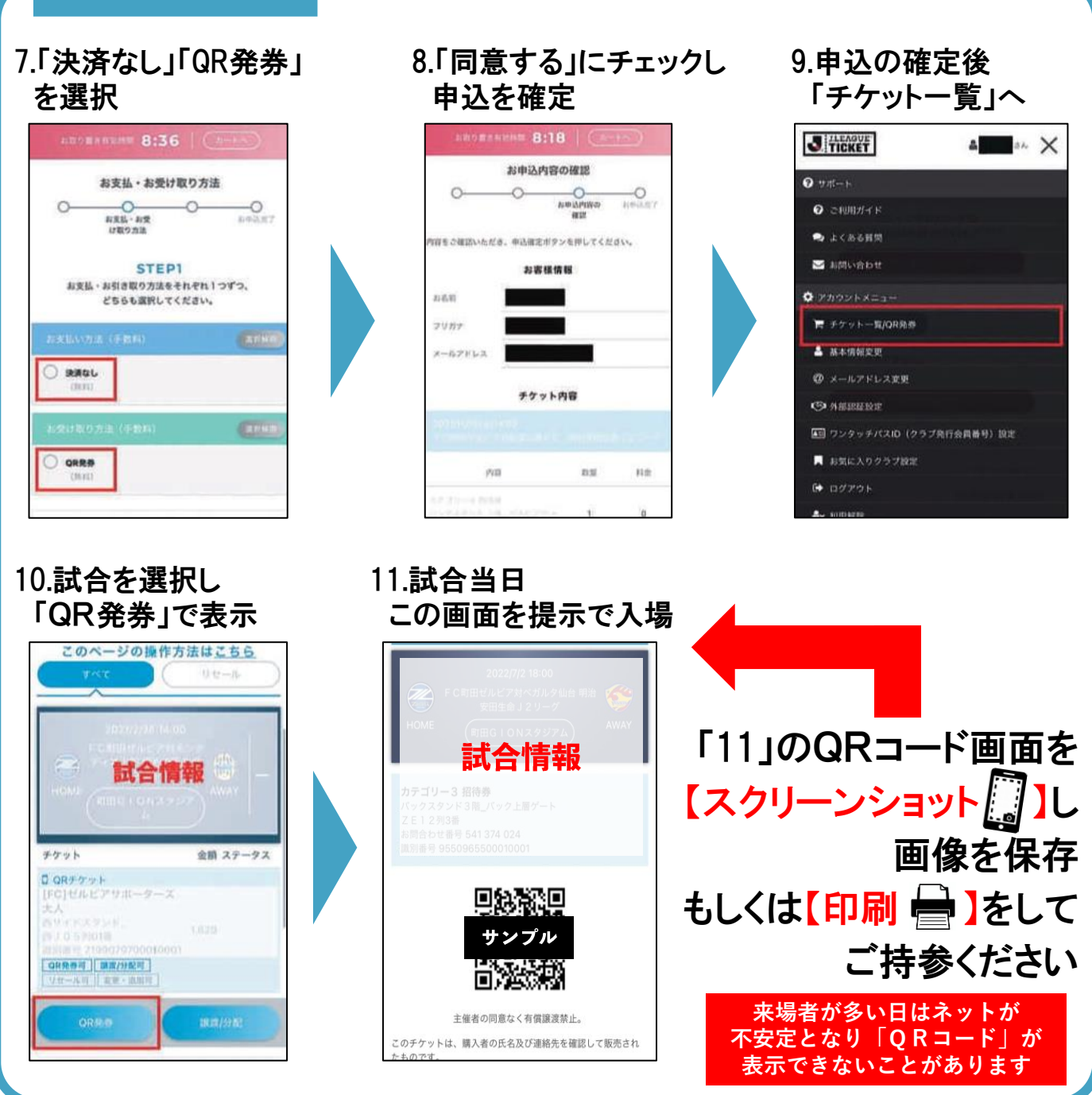

## 発券期間

## 6月10日 (土) 12:00~7月9日 (日) 20:00

※同席種が完売した場合は受付期間内であっても受付終了と させていただく場合がございますので、 お早めにご希望の席を確保していただけますと幸いです。